, tushu007.com

<<中文版Illustrator CS2商业设>>

 $<<$  Illustrator CS2  $>>$ 

- 13 ISBN 9787542735409
- 10 ISBN 7542735403

出版时间:2006-10

页数:224

字数:367000

extended by PDF and the PDF

http://www.tushu007.com

## $,$  tushu007.com << Illustrator CS2 >>

 $VI$  and  $POP$  $\rm{Illustrator}$ 

 $,$  tushu007.com

<< Illustrator CS2 >>

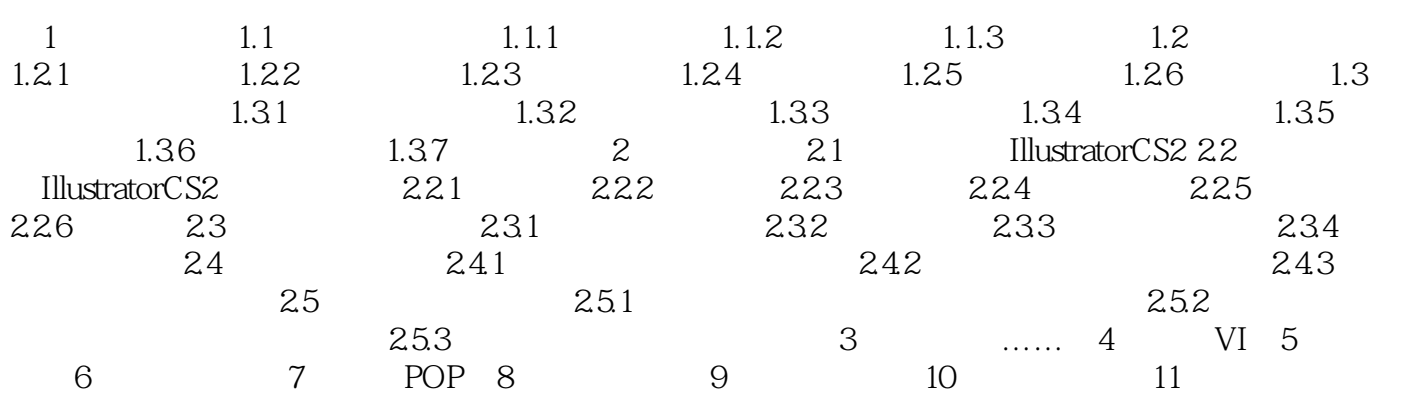

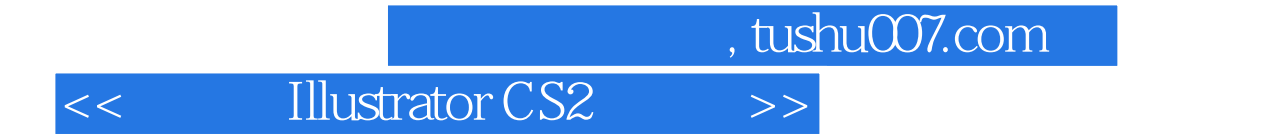

本站所提供下载的PDF图书仅提供预览和简介,请支持正版图书。

更多资源请访问:http://www.tushu007.com